## GOZGIT\_ESR1\_TARGETS\_UP

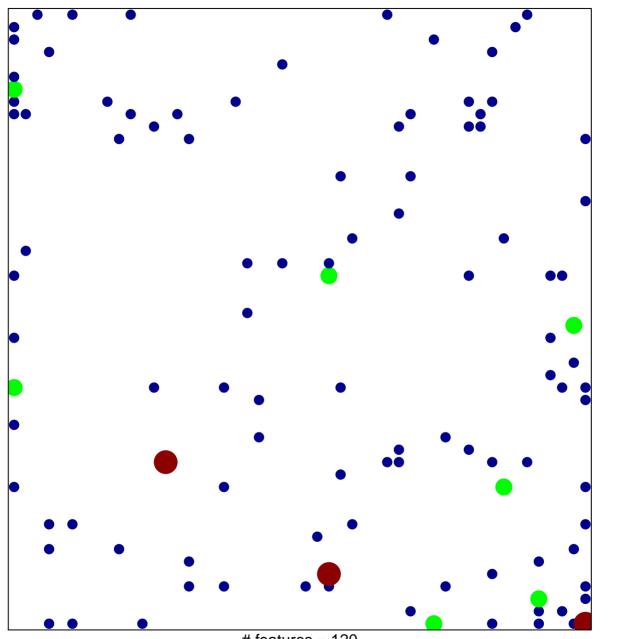

# features = 120 chi-square p = 0.75

## GOZGIT\_ESR1\_TARGETS\_UP

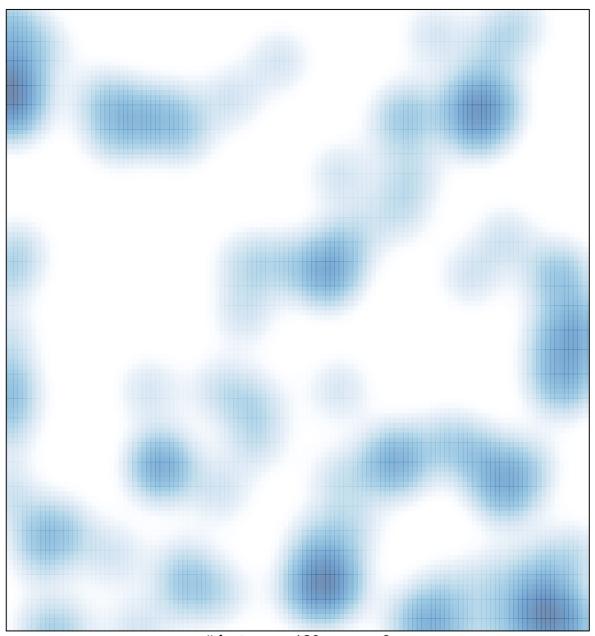

# features = 120 , max = 3